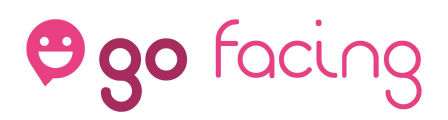

A continuación se muestra cómo usar GoFacing en función de la tecnología utilizada para llamadas punto a punto entre dispositivos.

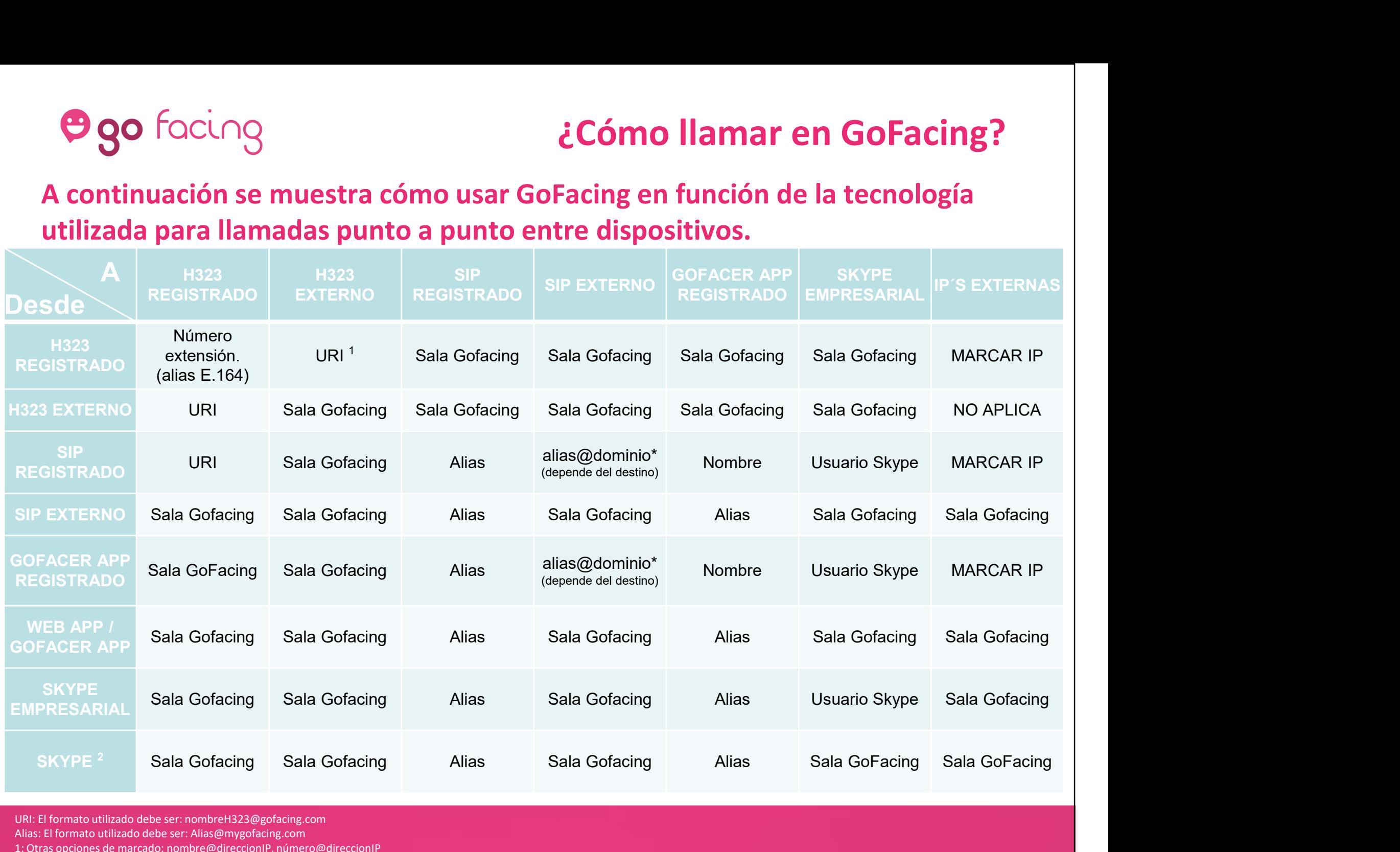

URI: El formato utilizado debe ser: nombreH323@gofacing.com

Alias: El formato utilizado debe ser: Alias@mygofacing.com

1: Otras opciones de marcado: nombre@direccionIP, número@direccionIP

2: Soportado desde MAC, IOS y Android. No es compatible desde PC.